#### **Automatisierte Ermittlung und Berwertung von Subsystemschnittstellen**

#### **Gliederung**

- 1. Ermittlung von Subsystemschnittstellen
- 2. Toolentwicklung
- 3. Bewertung von Schnittstellen
- 4. Ergebnisse

# **Ermittlung von Subsystemschnittstellen**

- Subsystemschnittstellen
	- beschreiben die Teile eines Subsystems, die andere Subsysteme benutzen (können)
	- tatsächlich benutzte Schnittstelle: Menge der Symbole, die in anderen Subsystemen referenziert wird

# **Ermittlung von Subsystemschnittstellen**

- Warum?
	- Subsysteme abgrenzen
	- Subsystemeinteilung verbessern
	- Teile austauschen
	- Informationen über die Architektur gewinnen

# **Ermittlung von Subsystemschnittstellen**

- Wie?
	- manuell (Studienarbeit): Erstellen von Subsystem-Headerdateien
		- umständlich
		- zeitaufwendig
		- fehleranfällig
	- automatisch:
		- schnelle Bestimmung der Schnittstellen
		- Vergleich von Subsystemeinteilungen möglich

# **Ermittlung von Subsystemschnittstellen**

• grundlegendes Problem: Referenzen finden

 "Welche Symbole (Klassen, Funktionen, etc.) eines Subsystems werden in anderen Subsystemen benutzt?"

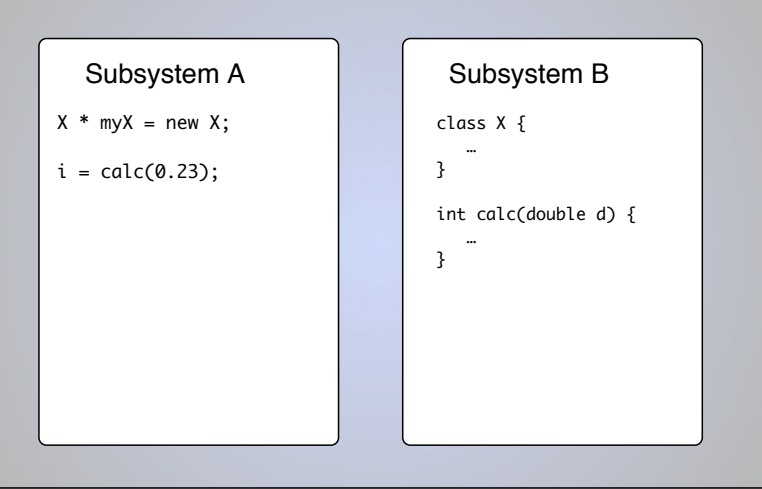

# **Gliederung**

- 1. Ermittlung von Subsystemschnittstellen
- 2. Toolentwicklung
- 3. Bewertung von Schnittstellen
- 4. Ergebnisse

# **Toolentwicklung**

- grundlegendes Problem: Referenzen finden
- Sourcecode muss geparst werden -> zu umständlich
- Idee: vorhandenes Tool nutzen, welches diese Referenzen ermittelt
- Betrachtung von Sourcecode-Analyse-Tools:

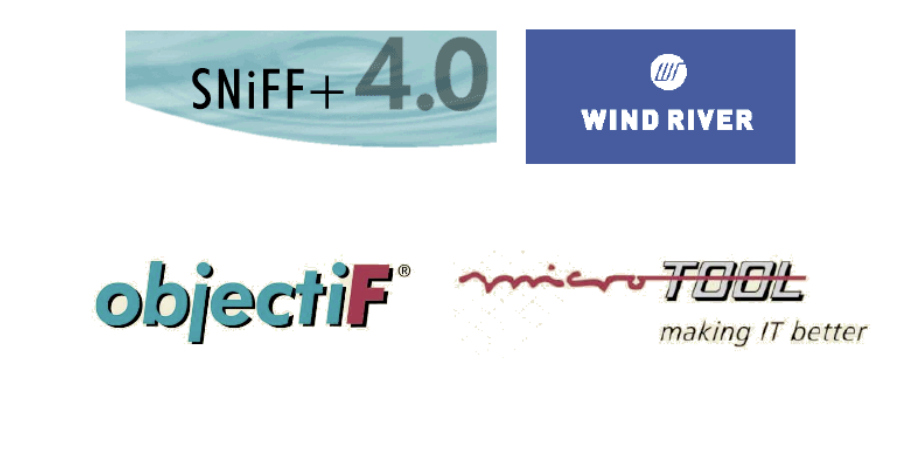

### **objectiF**

- unterstützt großen Teil des Softwarentwicklungsprozesses Use-Case-, Klassen-, Aktivitätsdiagramme, Dokumentation, Sourcecode
- Reverse-Engineering Komponente
- Erweiterungemöglichkeiten: COM-Interface für VisualBasic
- ermittelt Referenzen
- aber:
	- Einlesen des XCTL-Systems mit Problemen verbunden
	- Informationen über Referenzen nicht von außen nutzbar

# **SNiFF+**

- Cross-Referencer
- SNiFF-API:
	- Java Schnittstelle
	- liefert sämtliche vorhandene Informationen über:
		- das Projekt allgemein
		- Dateien
		- Symbole
		- Referenzen
- problemloses Einlesen der XCTL-Quellen

# **SNiFF-API**

- class SniffController:
	- stellt Verbindung zu SNiFF her:

```
connect();
disconnect();
```
• startet Datenübertragung:

```
getFileData();
getProjectData();
```
- class SymbolHandler:
	- Funktionen, die Informationen empfangen:

```
handleClass(); 
handleFunction();
handle...();
```
• FileHandler, PreprocessorHandler, ProjectHandler, ReferenceHandler, ScopeHandler

# **Toolentwicklung**

- eigenes Tool: InterfaceFinder
- nutzt SNiFF
- Arbeitsweise:
	- Verbindung zu SNiFF+ herstellen
	- Datei-, Symbol- und Referenzinformationen übertragen
	- Zuordnung der Subsysteme
	- Generierung der Schnittstellen
	- Ausgabe der Schnittstellen

# **Anforderungen an InterfaceFinder**

- Aufgabe: Ermitteln der tatsächlich benutzen Subsystemschnittstellen
- dazu notwendig:
	- Informationsübertragung von SNiFF
	- Datenspeicherung
	- Berechnen der Schnittstellen
	- Ausgabe der Schnittstellen
- Subsystemzuordnung
- grafische Benutzeroberflche

# **Subsystemzuordnung**

- jede Datei wird einem Subsystem zugeordnet
- erste Zuordnung wird von Verzeichnisstruktur bestimmt
- Dialog erlaubt Veränderung der Zuordnung

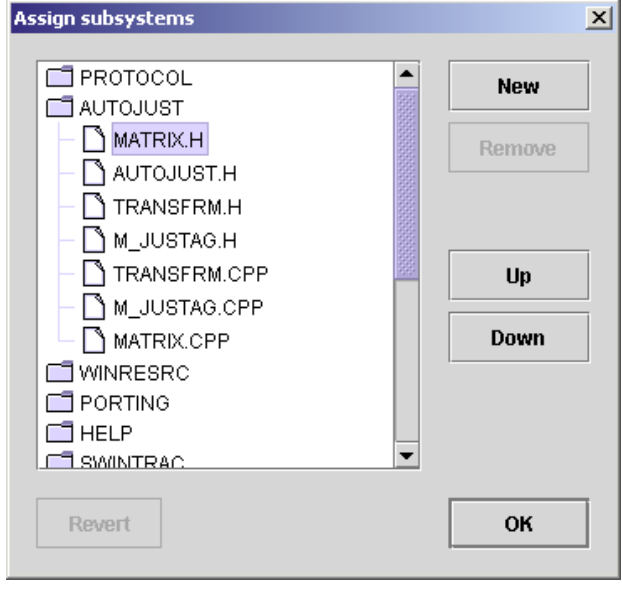

#### **Ausgabe der Ergebnisse**

- tabellarisch
- Export in Textdatei
- Erweiterungen möglich

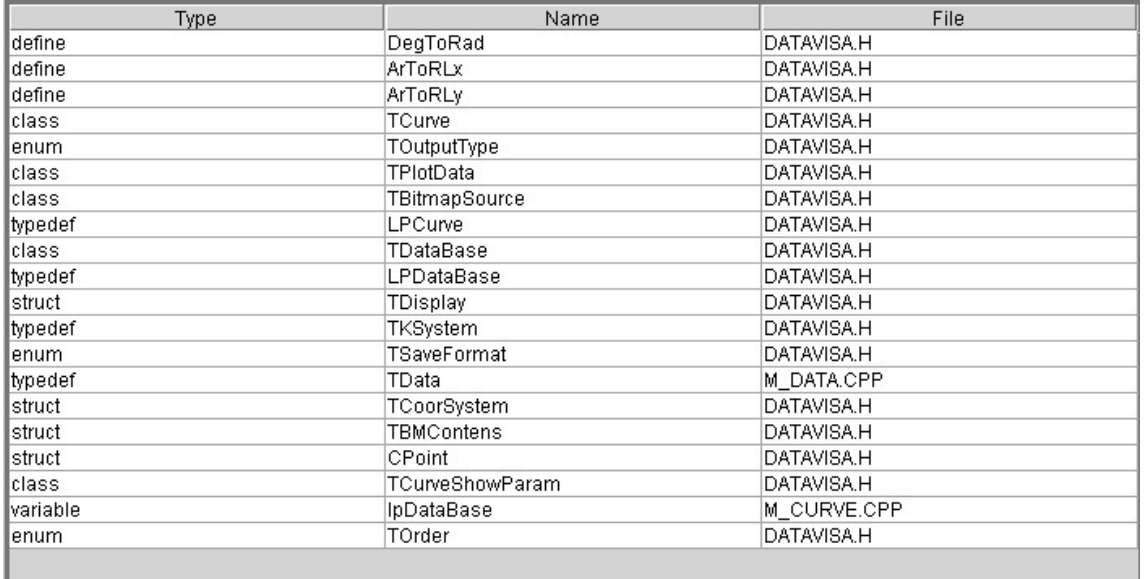

# **Architektur**

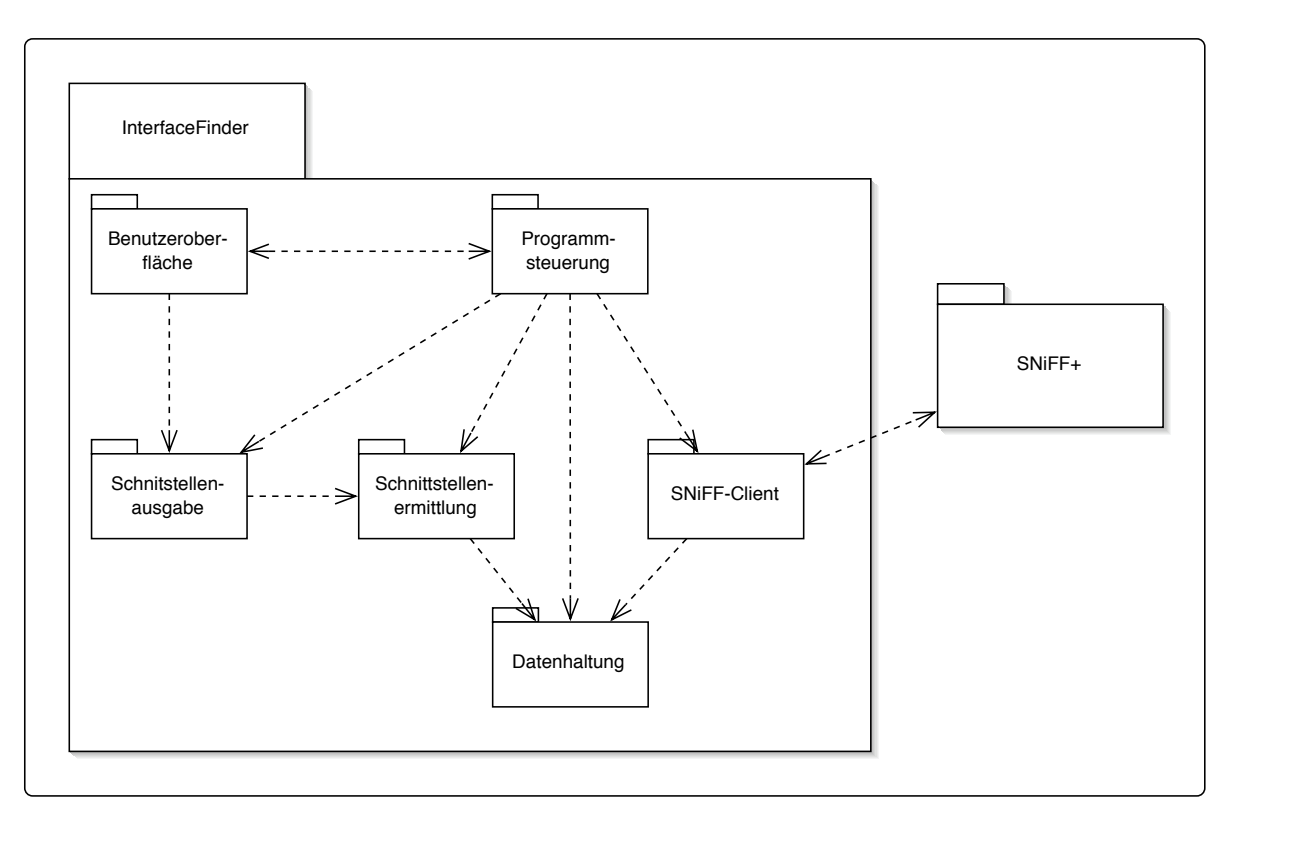

# **Implementation**

- 33 Java-Klassen
- 5407 Lines of Code

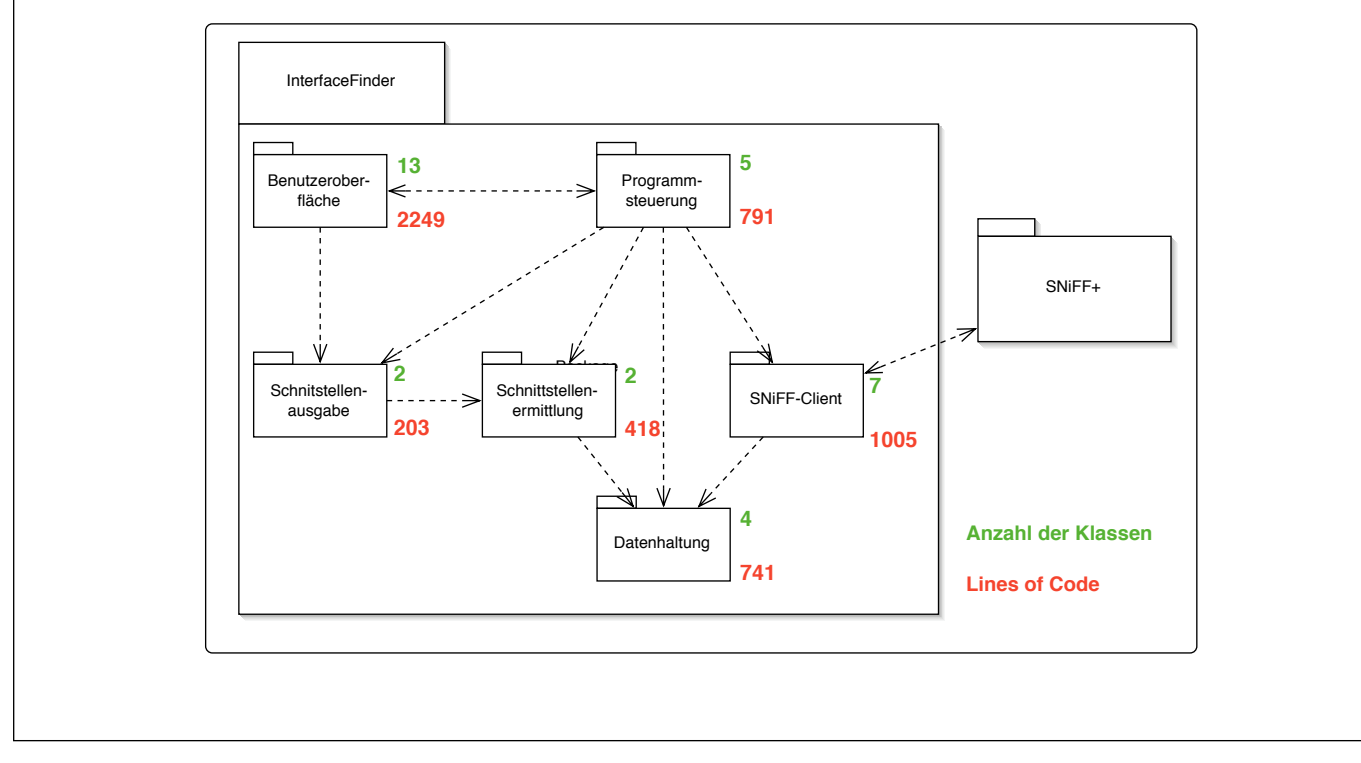

# **Test**

- getrennter Test von Funktionalität und Oberfläche
- Funktionalität:
	- Testsystem:
		- einfaches C++ Programm, zwei Subsysteme -> Schnittstelle ablesbar
	- XCTL:

 Vergleich der Ergebnisse der Studienarbeit (Headerdateien) mit berechneten Schnittstellen

- beide Tests erfolgreich
- Oberfläche
	- Testfälle: Aktionen und erwartete Reaktionen, jedes GUI-Element wird mindestens einmal aktiviert
	- auch erfolgreich

# **Anwendung**

- Vorbereitung: SNiFF-Projekt anlegen
- InterfaceFinder starten
- Projekt öffnen (Sniff .proj-Datei)
- Subsystemzuordnung bearbeiten
- Berechnung abwarten
- Ergebnisse betrachten

#### **Demonstration**

### **Gliederung**

- 1. Ermittlung von Subsystemschnittstellen
- 2. Toolentwicklung
- 3. Bewertung von Schnittstellen
- 4. Ergebnisse

# **Bewertung von Schnittstellen und Subsystemeinteilungen**

- mehrstufige Betrachtung:
	- einzelne Schnittstellen
	- einzelne Subsystemeinteilung
	- Vergleich von Subsystemeinteilungen
- verschiedene Größen bestimmt

#### **Bewertung von Schnittstellen und Subsystemeinteilungen**

• einzelne Schnittstellen:

- Struktur der Schnittstelle Anzahl der verschiedenen Symbole
- Rückschlüsse auf Programmierstil
- Klassen vs. Funktionen
- einzelne Subsystemeinteilung:
	- Größe der Schnittstelle:
	- $\bullet$  absolut = Anzahl der Symbole
	- relativ zur Subsystemgröße
	- -> Vergleich der Subsysteme

# **Bewertung von Schnittstellen und Subsystemeinteilungen**

- Vergleich von Subsystemeinteilungen:
	- Einteilung als Ganzes bewerten
	- Durchschnitt der relativen Schnittstellengröße
	- Bezugswert: zufällige Einteilung
	- nur Vergleich von Einteilungen mit gleicher Anzahl der Subsysteme

# **Bewertung von Schnittstellen und Subsystemeinteilungen**

- Untersuchung des XCTL-Systems :
	- normale Einteilung
	- zufällige Einteilung
	- Drei-Schichten-Einteilung

# **Gliederung**

- 1. Ermittlung von Subsystemschnittstellen
- 2. Toolentwicklung
- 3. Bewertung von Schnittstellen
- 4. Ergebnisse

#### **Ergebnisse**

- InterfaceFinder
	- erfüllt Aufgabe
	- Einschränkungen
	- Erweiterungmöglichkeiten
- Bewertung von Schnittstellen
- Schnittstellen des XCTL-Systems

# **Ergebnisse/InterfaceFinder**

- Einschränkungen:
	- C++ Sprachumfang nicht vollständig
	- Operatorüberladung
	- Undefined References
	- gleichnamige Symbole
	- Makros
- -> Einschränkungen beruhen auf Problemen von SNiFF

#### **Ergebnisse/InterfaceFinder**

- Erweiterungsmöglichkeiten:
	- Speichern von Subsystemeinteilungen
	- Statistik
	- Ausgabe
	- Sprachumfang
	- Ersetzen von SNiFF+

# **Ergebnisse/Bewertung**

- Schnittstellen liefern Erkenntnisse
	- Architektur
	- Programmierstil
- XCTL-System:
	- Einteilung bestätigt
	- fehlende Einheitlichkeit

# **Gliederung**

- 1. Ermittlung von Subsystemschnittstellen
- 2. Toolentwicklung
- 3. Bewertung von Schnittstellen
- 4. Ergebnisse